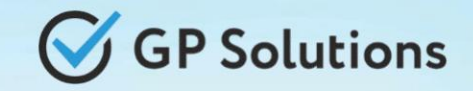

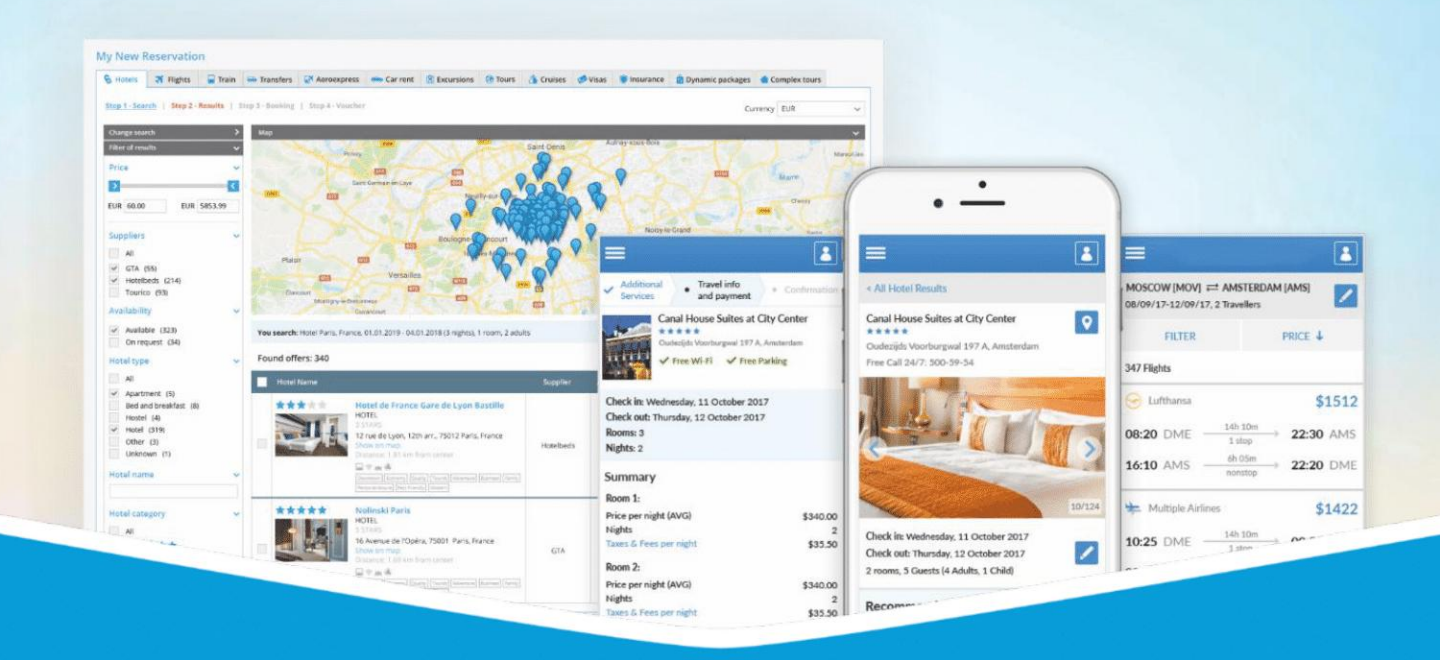

## **GP Travel Enterprise Release 9.5.2**

Presentation

September 26, 2023

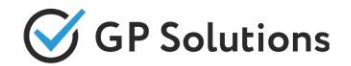

Dear clients and partners!

We are happy to announce Release 9.5.2 of GP Travel Enterprise that introduces new capabilities of Internet Booking Engine, enhancements in available modules as well as overall capabilities of the system. Additionally some changes in API were done.

For scheduling the delivery dates please contact our support team.

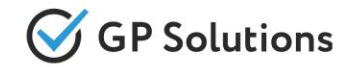

## **Enhancements**

### **New capabilities of the Website:**

- ✓ Changed Tabs within Reservations
- ✓ Changed Tabs within CMS
- ✓ Extensions in Configuration of Cancellation policy and Passengers for Flights
- ✓ Improved Vouchers
- ✓ Partial Payment on Web Site
- ✓ Additional Fields for Markup and Commission % and Amount in Manual Correction
- ✓ Additional Fields for Markup and Commission in Offline Services
- ✓ Pre-set Notes
- ✓ French Version

## **Minor changes in Back-Office:**

✓ Showing Room Categories in History of Availability

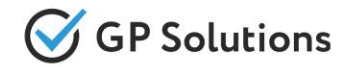

## **Enhancements**

## **API changes:**

We added new methods and parameters for the following products and functionalities:

- ✓ **Locations**
- ✓ **Contracts**
- ✓ **Packages**
- ✓ **Orders**
- ✓ **Invoices**
- ✓ **CRMCommunications**

**Note:** see the details on API changes here: <https://gp-team.atlassian.net/wiki/spaces/GPTEAPI/pages/2106458113>

# **1.1. New Capabilities of the Website**

## Navigation within **Reservations**

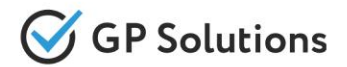

In order to more conveniently work with reservations, we have **re-grouped some navigation elements** within Reservation details:

- History of changes was moved to summary section
- Tabs only have access to major modules (if they are turned on in your installation according to license)
- Display format is shown separately
- Settings where moved to config

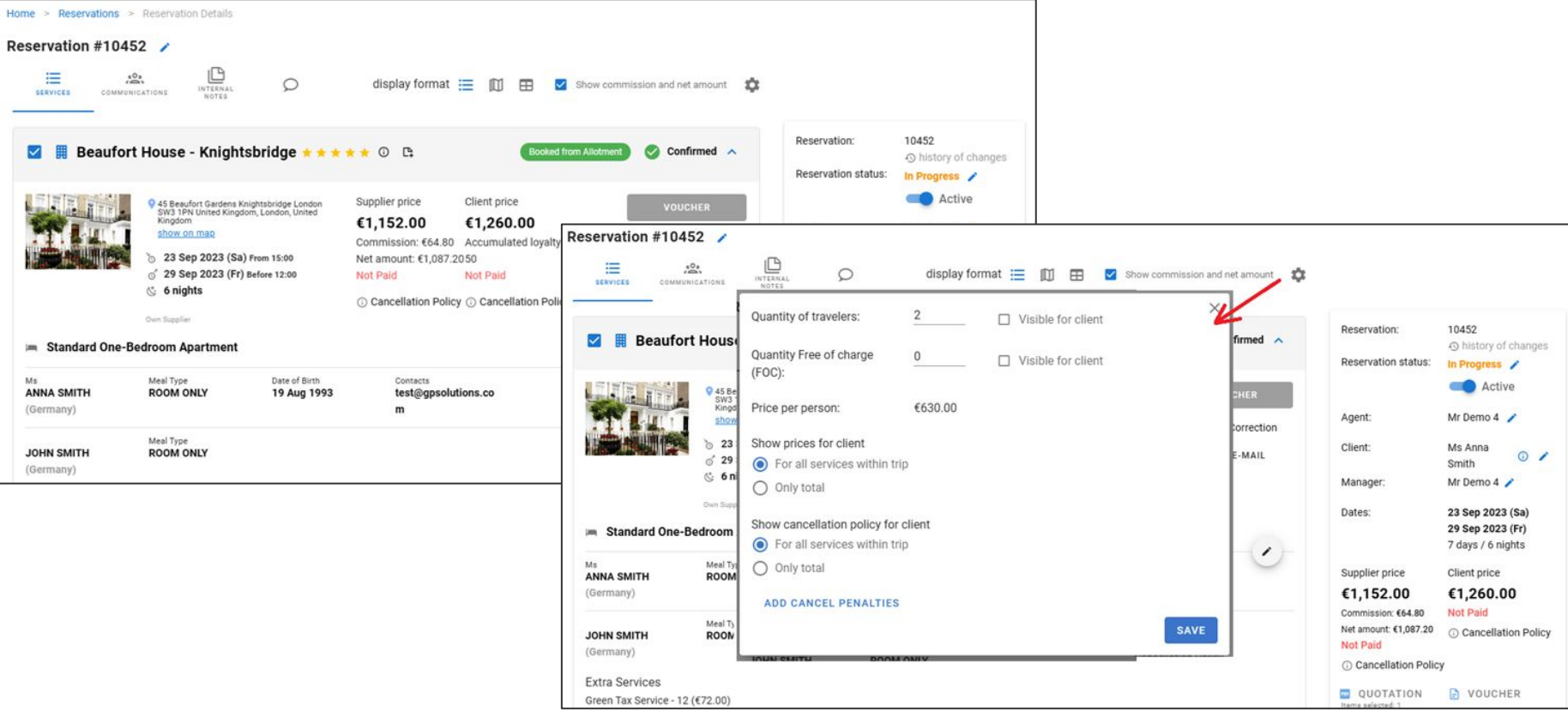

## Navigation within **CMS**

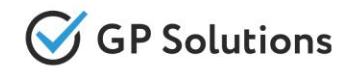

We have also made more logical **order of settings within CMS** – now you can see general settings in the top of navigation, and configuration of various lists (popular regions, info pages, etc.) below.

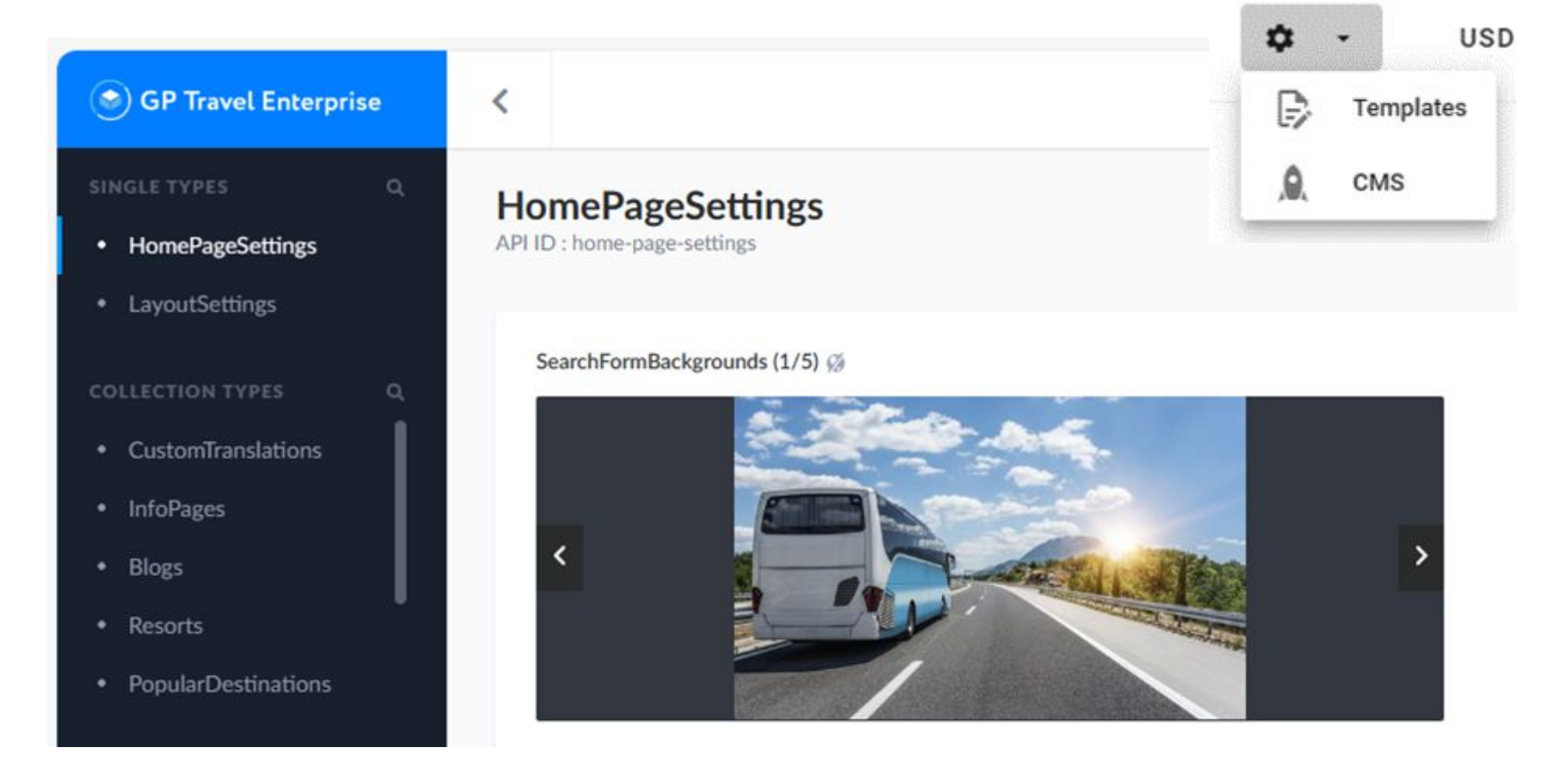

#### **Access:**

Main page >> Log in as TO1 supervisor or director >> CMS

## Config: Cancellation policy and pax for flights

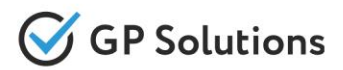

In Release 9.5.2 we have made general setting in config

- now you can set up cancellation policy extended **up to 120 days**
- and you can search&book for up to 9 passengers for flights

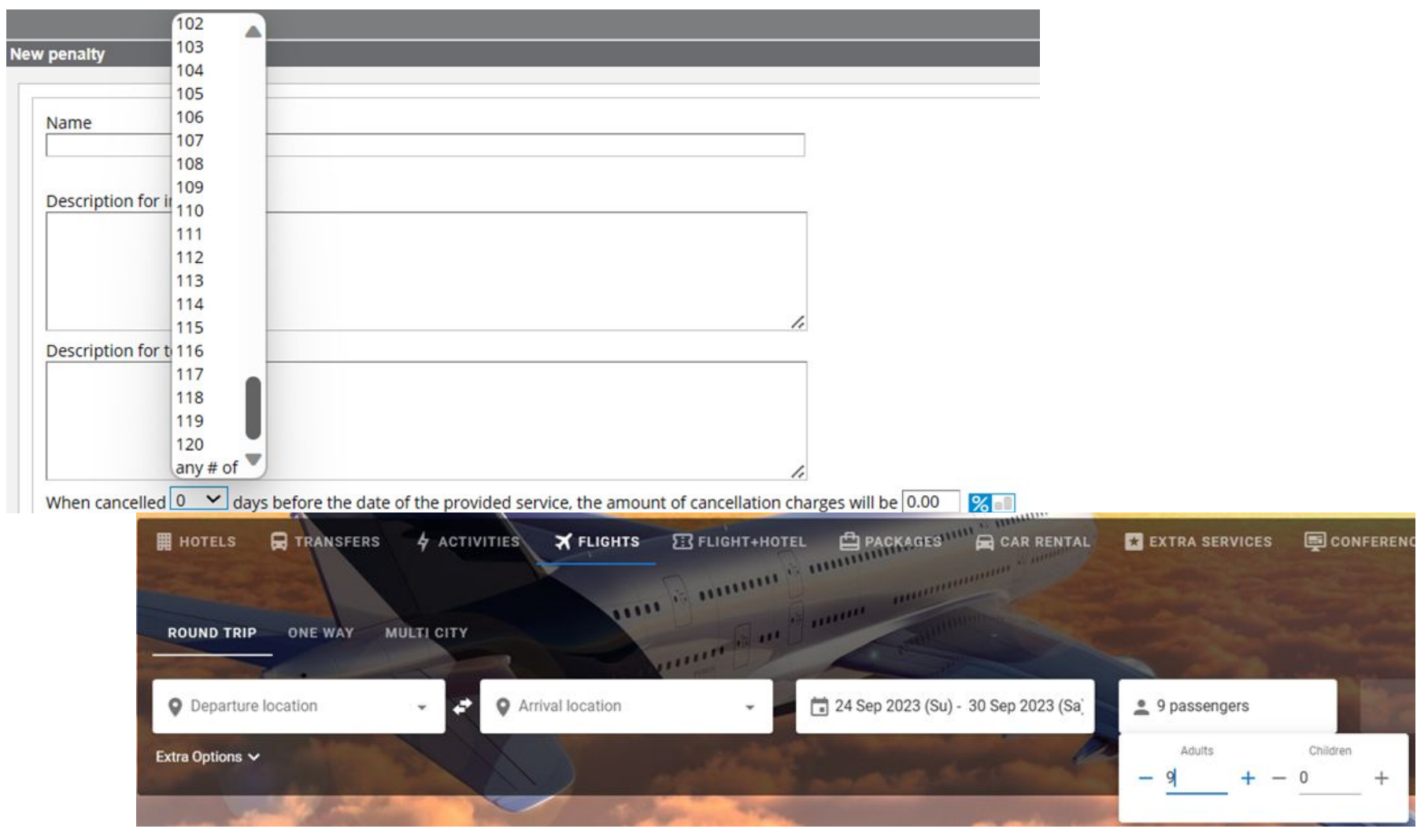

### Improved Vouchers

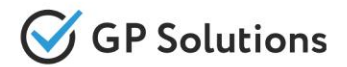

We're happy to let you know that we have also extended the **Vouchers** format.

Now default vouchers for all products are in the same updated look&feel and some additional logic was added

- to upload **signature** for vouchers to show that it was "booked and paid" via tour operator and confirm it with e-signature (within your Company profile - Information tab)
- to configure **Important information** for transfers, activities and car hire and show this information in vouchers (similar as it was done previously for hotels)

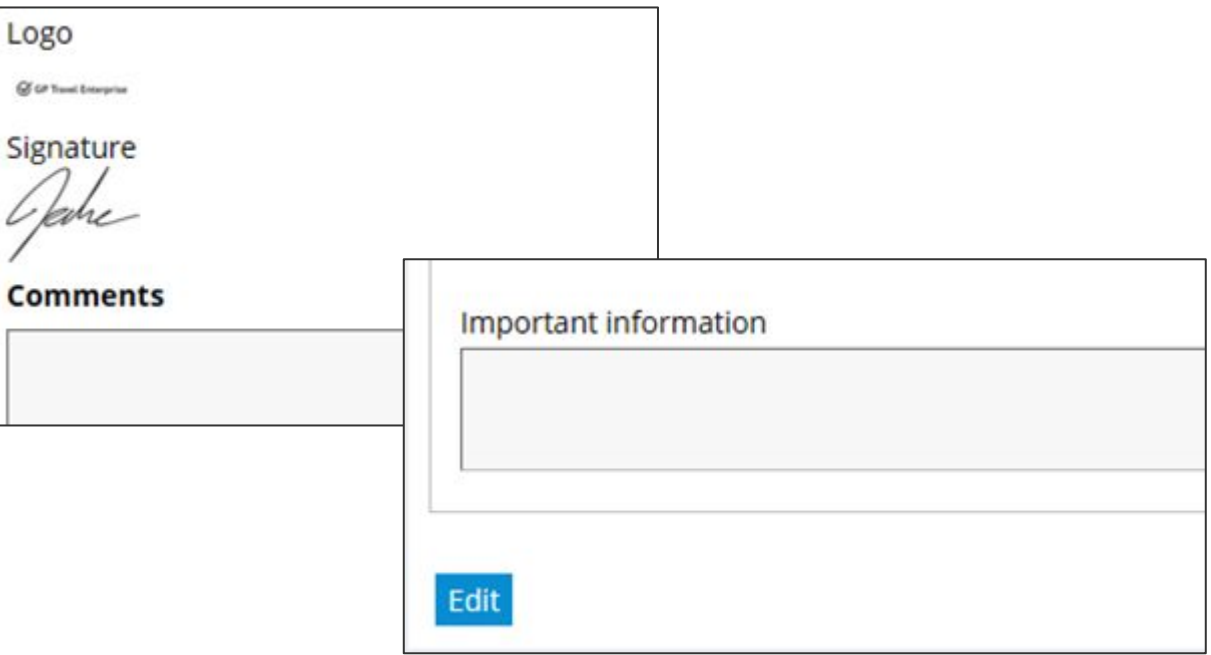

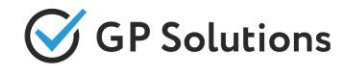

#### Here is how it looks within vouchers:

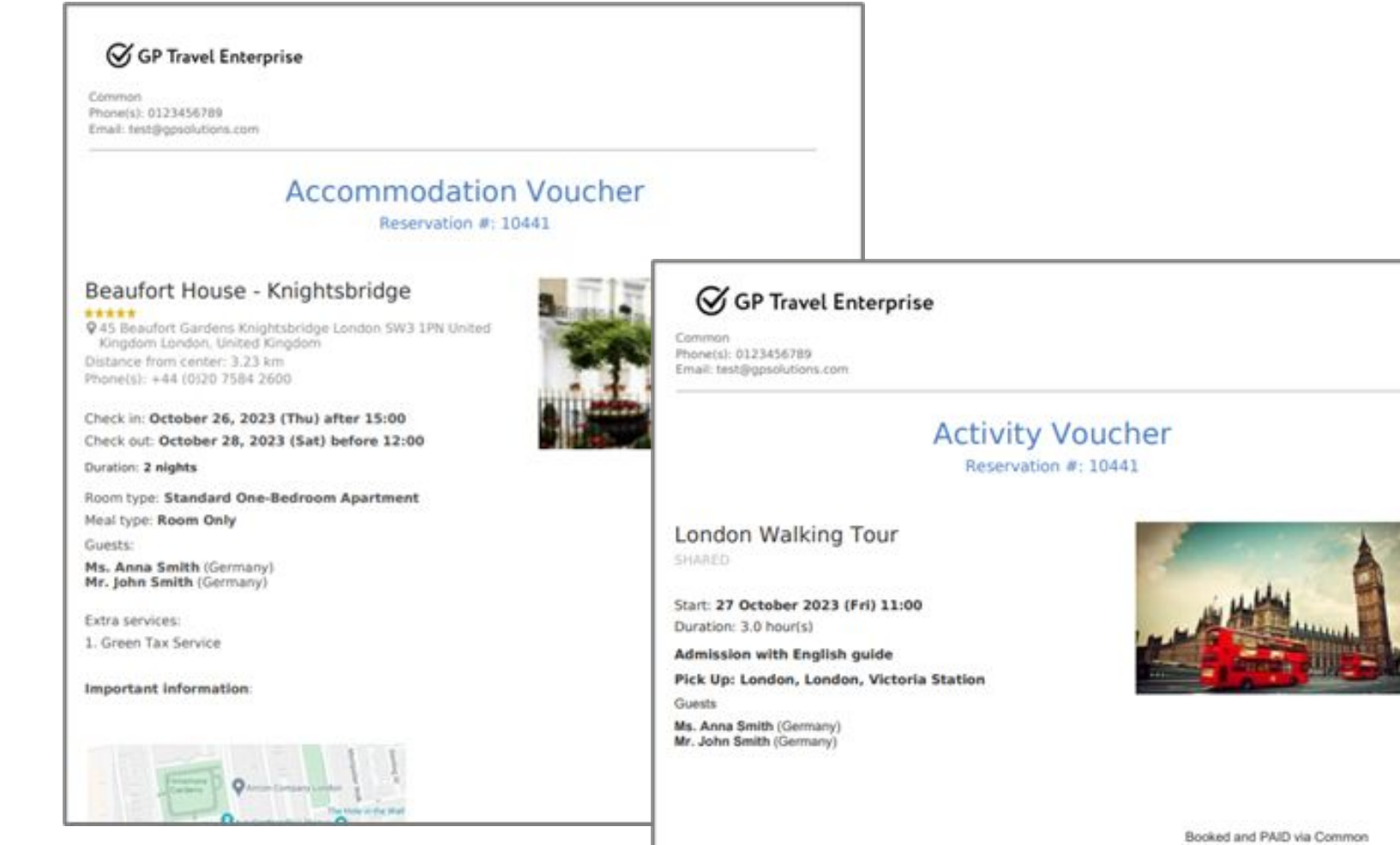

behe

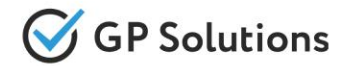

For the 1st financial module we have added possibility to issue invoices for partial amount and support partial payments of invoices like it was previously in back-office.

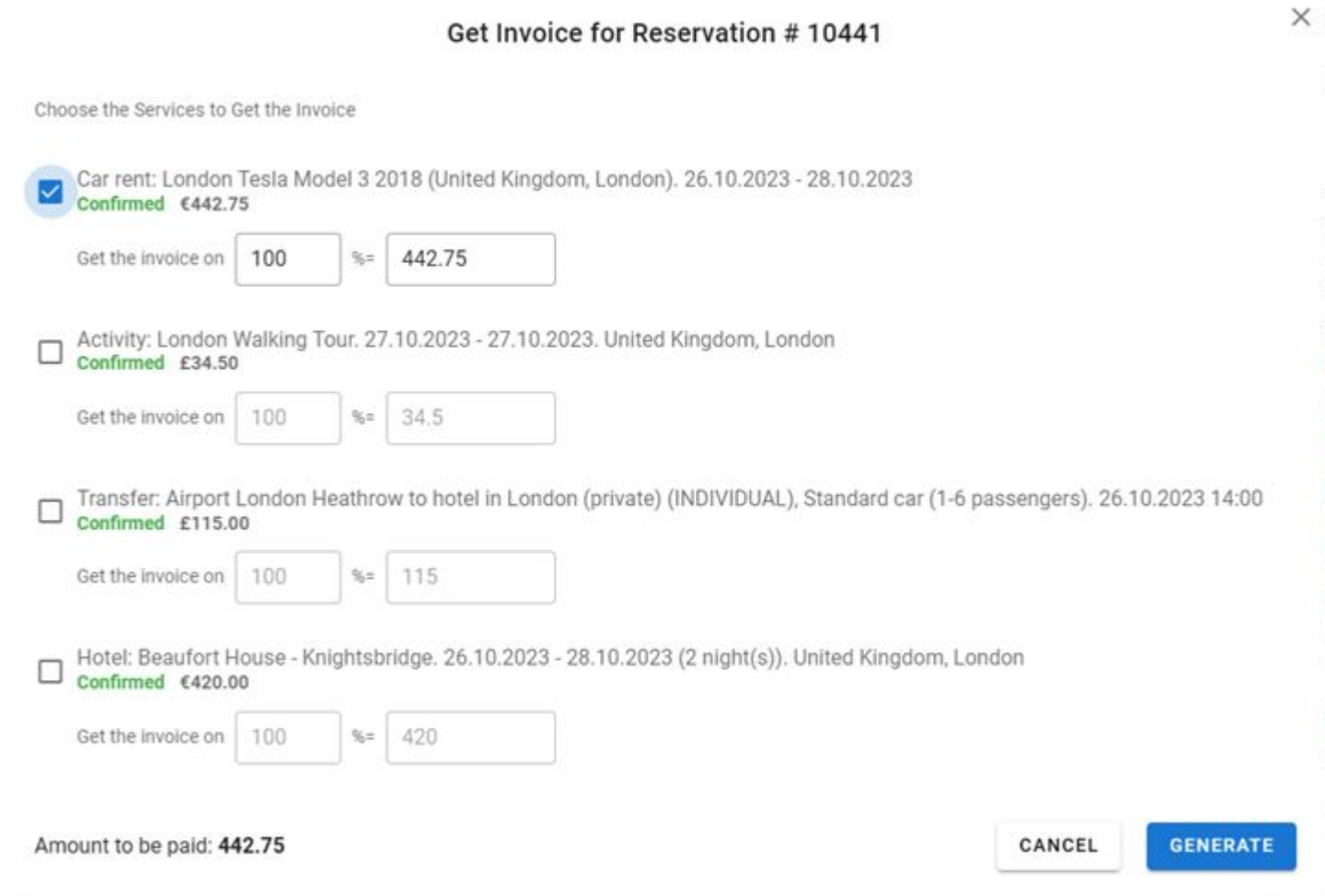

## Markup and commission % and amount

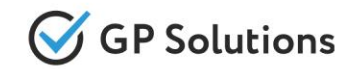

Within manual correction now you can see not only the total prices for supplier and client, but also % and amount of commission and markup that were applied. And you can adjust both.

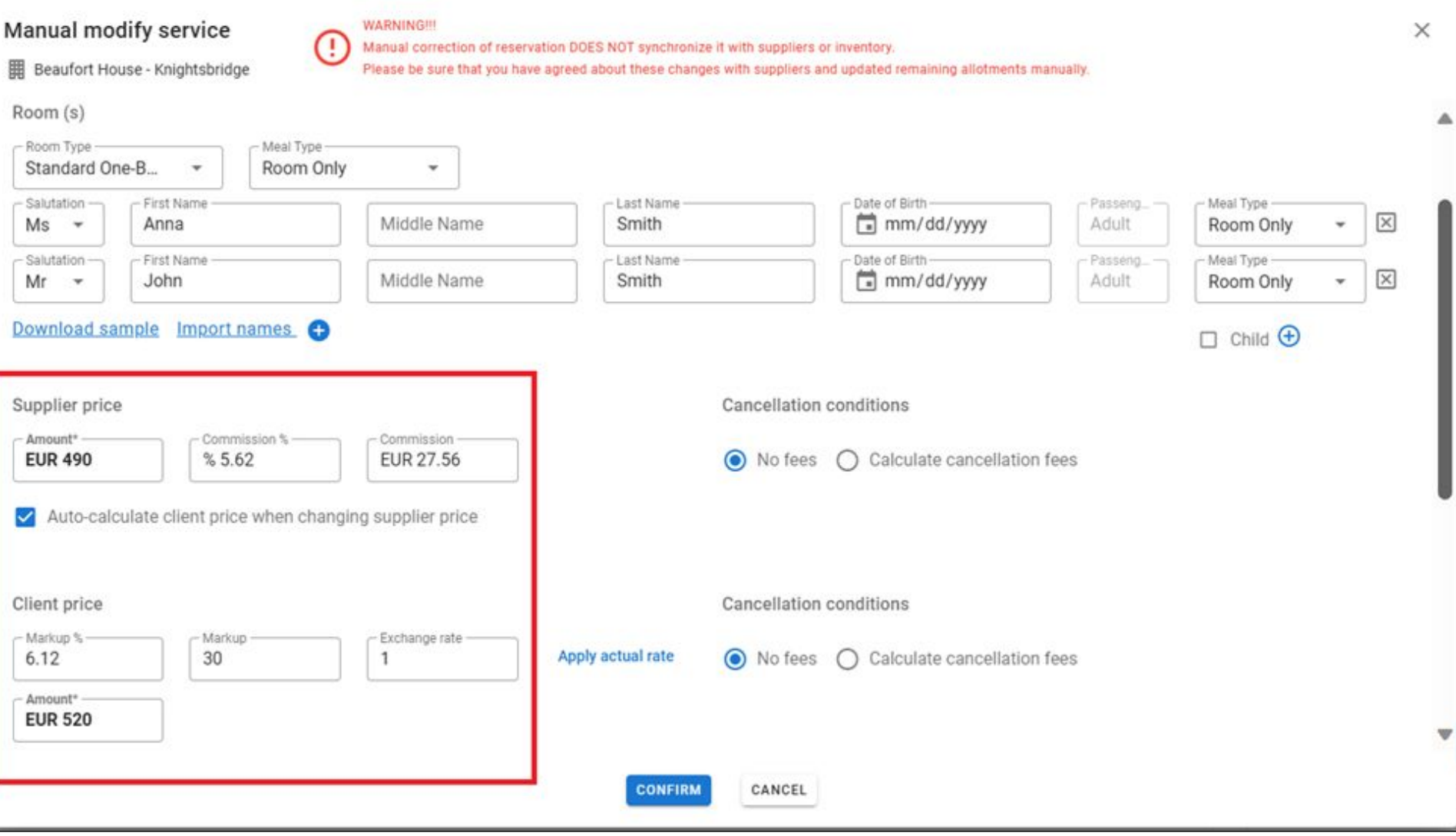

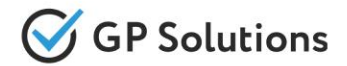

#### The same was added for Offline Services.

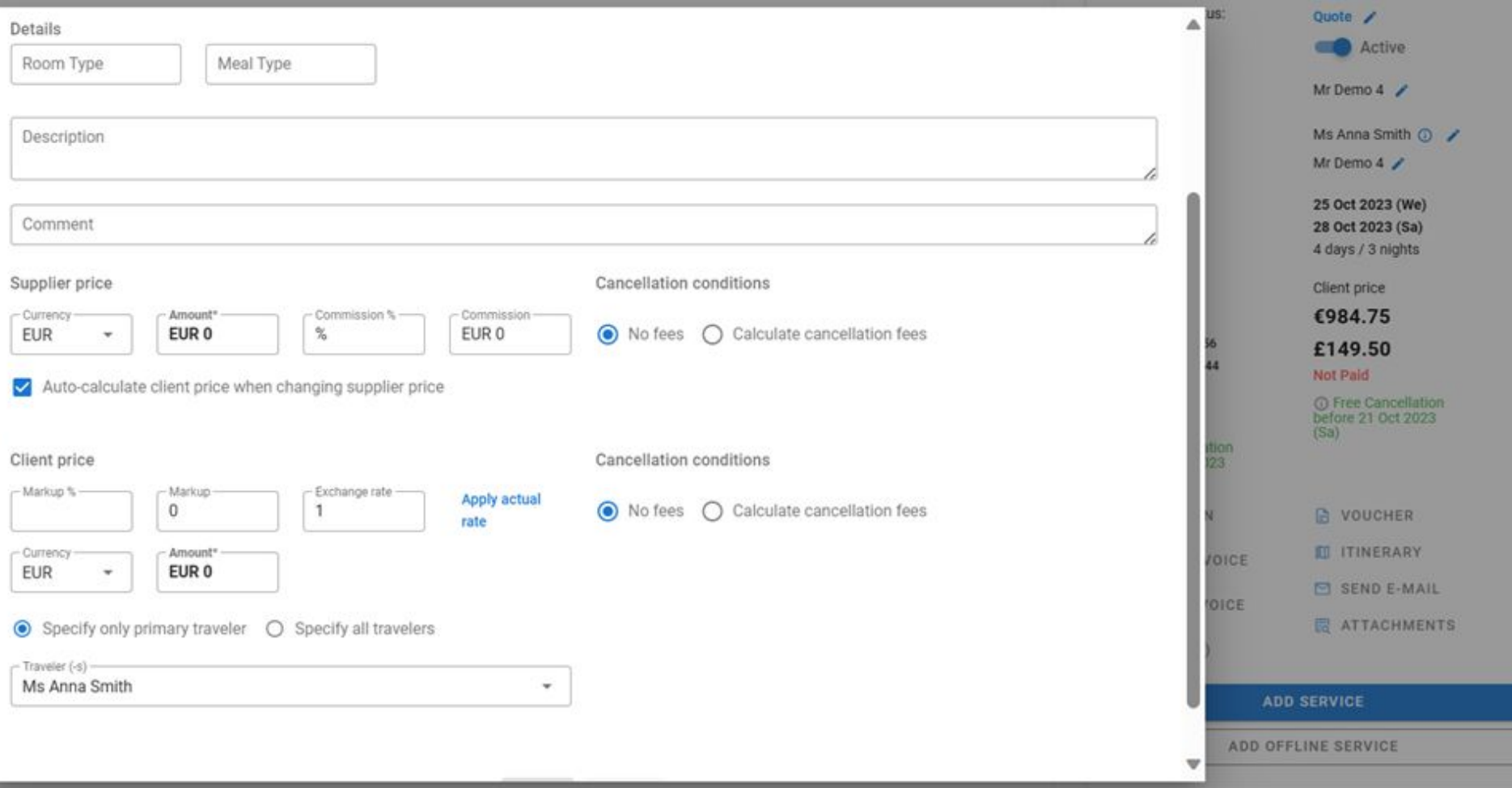

### Pre-set Notes

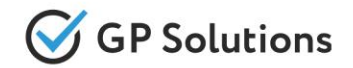

For those who use extended CRM module with communications and notes additional enhancement has been made to be able to configure and use pre-set notes. So you can make templates for most often notes and then further select to quickly add them to reservations.

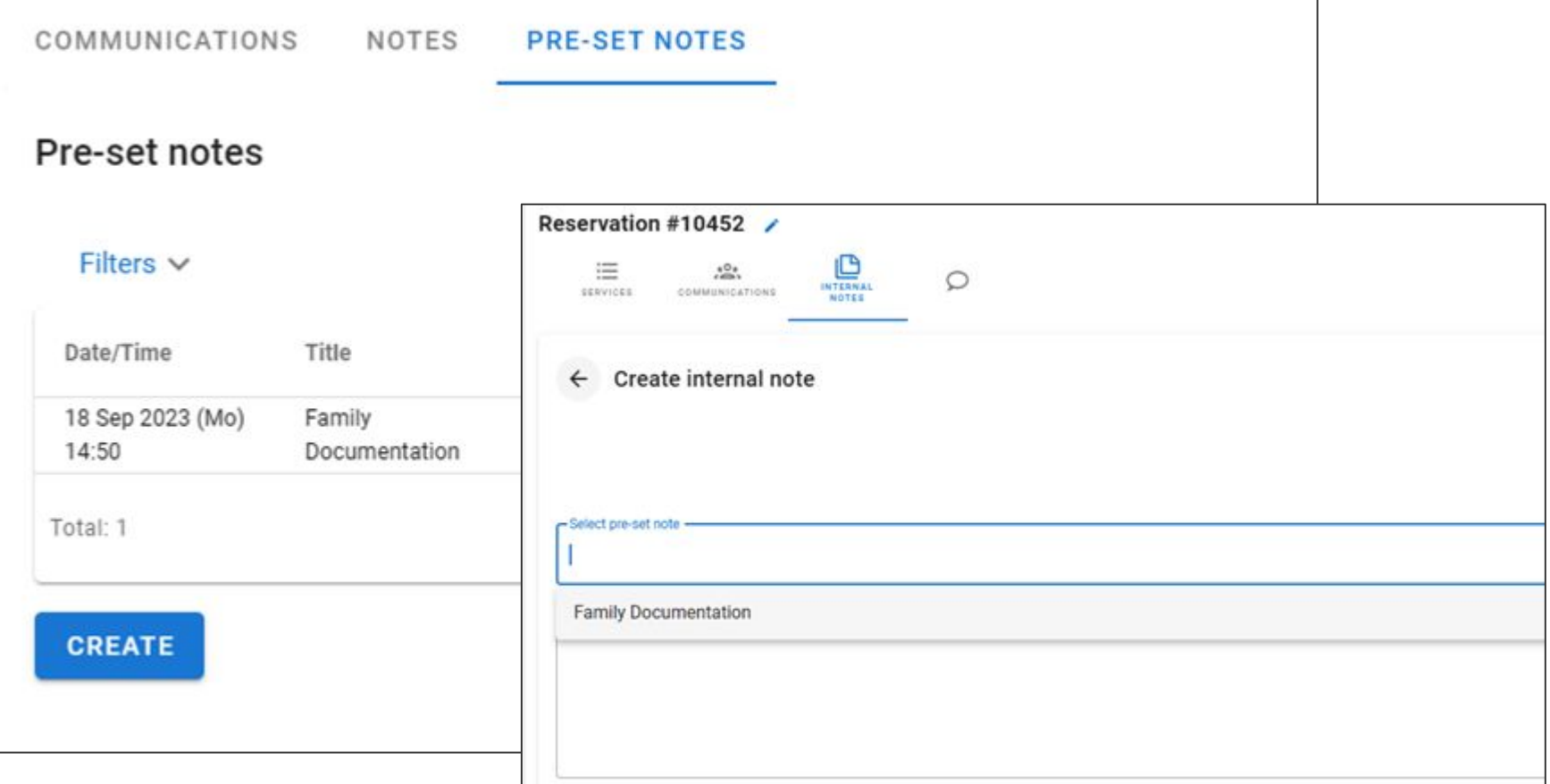

#### **Note:**

Available only if you have Extended CRM module.

### French Localization

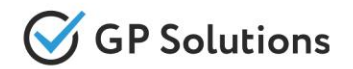

Starting from 9.5.2 we also added **French language** to interface. Now you can create content in this language and switch to this locale as well.

Please, note that:

- translations cover just basic functionality, some lists are still in English (e.g. countries and cities) and some additional translations might be needed, please, validate against your business model
- if you have any requests towards translations you're welcome to let us know OR request language resources to translate by yourself
- in order to upload content from suppliers in French  $-$  it should be requested separately (as billable request)

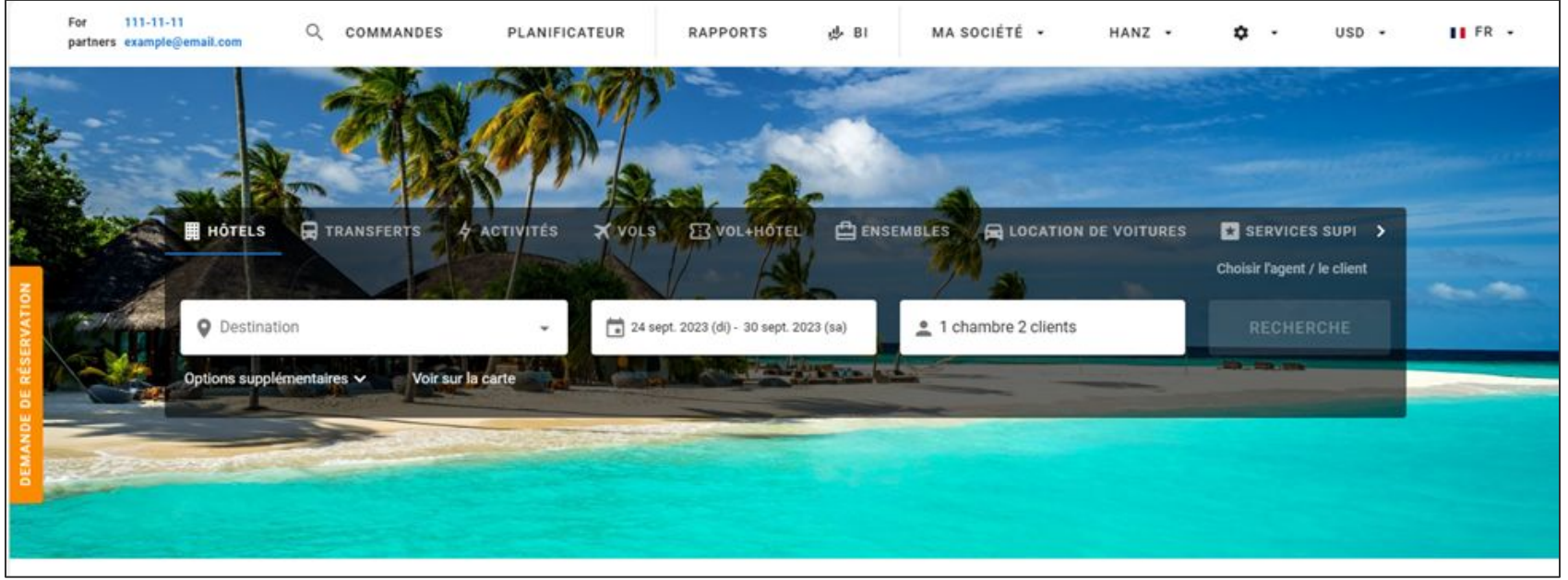

## **1.2. Enhancements in Back-Office**

## Room category in History of Availability

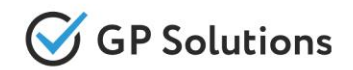

And the last minor enhancement is to show not only "All" label when user sets Stop sale within hotels availability, but full list of available categories.

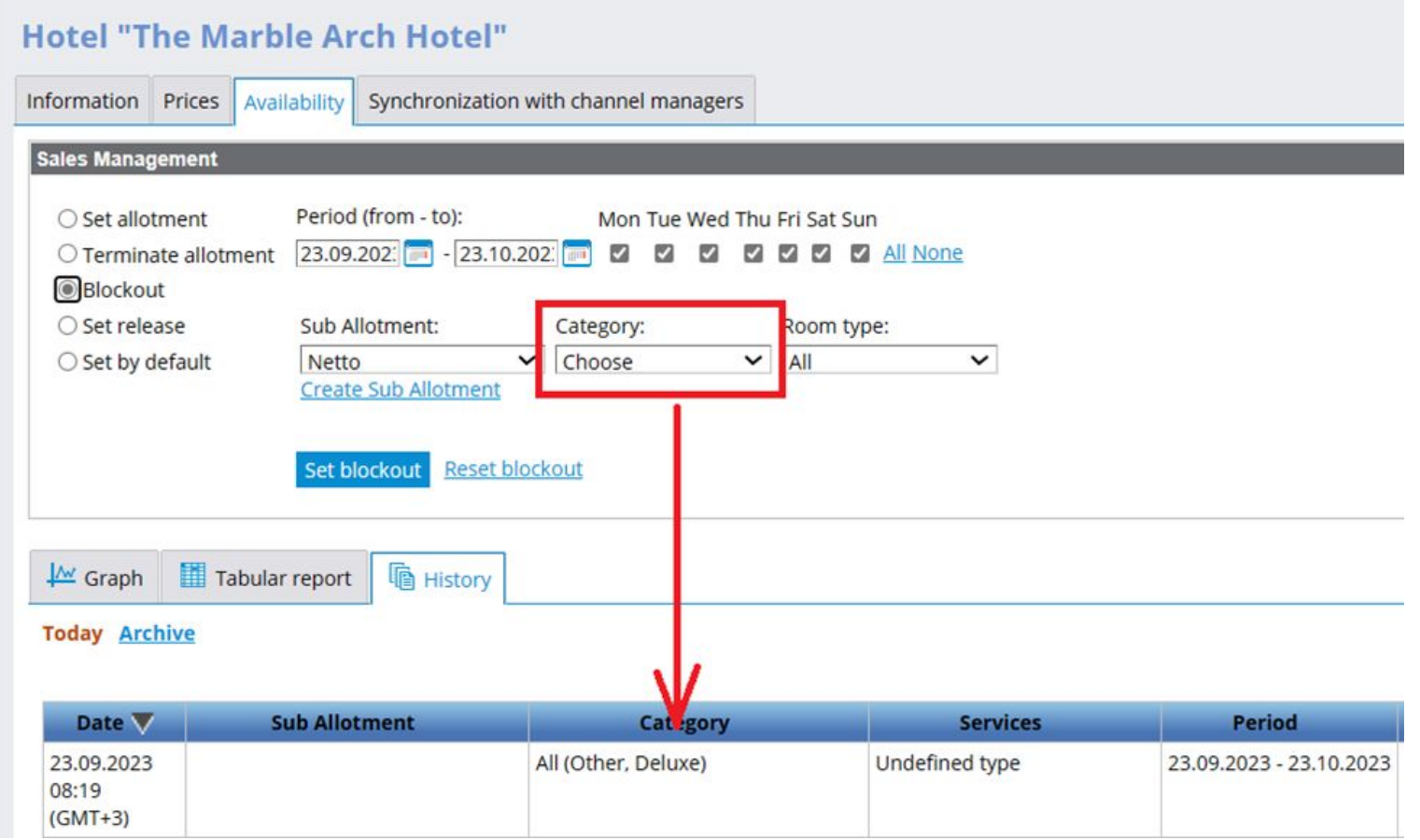

#### **Access:**

Products >> Sefoperated Hotels >> Tab "Availability", section "History"

**1.3. API Changes**

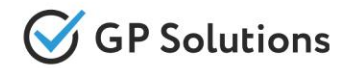

#### **New API methods are added:**

#### **Contracts**

- ✓ **GET /salesSettings** to get actual sales settings from the contract
- ✓ **GET /pricingRules** to get pricing rules

### **Changes are made to the following API methods:**

#### **Locations**

✓ **GET /locations:** "locationType" is added to the request

#### **Packages**

✓ **POST /preparePackageTourBook:** parameter "manualPlaceName" is renamed to "name"

**Orders:**

- ✓ **GET /orders:** "serviceCreationXR" is added to service->serviceExchangeRates to the response
- ✓ **POST /manualModification:** "serviceCreationXR" is added to the request and response
- ✓ **POST /orderServices:** "serviceExchangeRates"->"serviceCreationXR" is added to the request
- ✓ **PUT /orderServices/{processId : .+}:** "serviceExchangeRates"->"serviceCreationXR" is added to the request

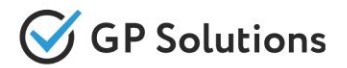

#### **Invoices:**

- ✓ **GET /manualInvoices:** "remark", "bankTransferDetails" and "exchangeRatesMap" moved to "paymentInfos" array, added "payDate" and "paymentAmountInDefCurrency" parameters to the response
- ✓ **GET /invoiceIssueInfo:** "partialInvoicingAllowed" is added to the response
- ✓ **GET /invoicePaymentMethods:** "partialPaymentAllowed" is added to the response
- ✓ **GET /manualInvoicePaymentMethods:** "partialPaymentAllowed" is added to the response
- ✓ **POST /issueInvoice:** added "invoiceIssueTransactions" instead of "serviceIds"
- ✓ **PUT /invoicePaymentByKey:** "partialPaymentAmount" is added to the request
- ✓ **PUT /manualInvoicePaymentByKey:** "partialPaymentAmount" is added to the request

#### **CRMCommunications**

- ✓ **GET /communications:** "description", "presetOnly" are added to the request, "preset" is added to the response
- ✓ **POST /communications:** "preset" is added to the request
- ✓ **PUT /communications/{communicationId}:** "preset" is added to the request

**Note**: see the details on API changes here:<https://gp-team.atlassian.net/wiki/spaces/GPTEAPI/pages/2106458113>

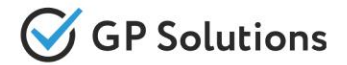

Dear clients!

We hope that you will find these enhancements useful.

Send your questions, feedback and suggestions to our e-mail address gpte@software.travel with "Release 9.5.2" in the subject line.

# **Thank You For Attention!**

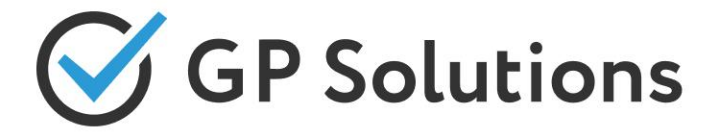

**Your Global Partner** for Enterprise Travel Software

www.software.travel